# AutoCAD Crack [Mac/Win]

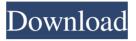

### **AutoCAD Crack + Free (Latest)**

AutoCAD LT The original AutoCAD runs on any computer that has a graphics adapter. It includes both a specialized viewer, which allows you to view 2D drawing files created in AutoCAD, and a design center that allows you to create, edit, and store your own 2D drawings. When you import files from other software or create them using the drawing software, they automatically become 2D objects in the design center. The design center also provides tools that aid in drawing, editing, and printing. AutoCAD is the most common type of CAD software and its name appears on many tools in other CAD programs. It was followed by AutoCAD LT (AutoCAD for Windows), which introduced an improved UI for creating 2D drawings and was also available for the Windows, Apple, and Unix platforms. The most recent version of AutoCAD is AutoCAD 2019. The current version of AutoCAD, AutoCAD LT, and AutoCAD LT for Windows (AutoCAD for Windows) are produced by Autodesk. They are available in four editions: AutoCAD LT (desktop), AutoCAD LT (Windows), AutoCAD LT for Windows (Mobile), and AutoCAD LT for Web (HTML5). There are two editions of AutoCAD for Windows: AutoCAD LT (Desktop) and AutoCAD LT (Windows). AutoCAD LT (Desktop) is a CAD viewer and design center, while AutoCAD LT (Windows) is both a viewer and design center and also includes the ability to create 2D drawings. Both editions have a free trial version and the AutoCAD LT (Desktop) and AutoCAD LT (Windows) editions are compatible with AutoCAD, AutoCAD LT, and AutoCAD LT for Windows (AutoCAD for Windows). The AutoCAD for Windows and AutoCAD LT for Windows (AutoCAD for Windows) editions require the full purchase price. The AutoCAD LT (Desktop) and AutoCAD LT (Windows) editions, which are released every other year, are supported with product lifecycle maintenance. AutoCAD LT (Desktop) Features AutoCAD LT (Desktop) is a CAD viewer and design center. It can run as a 32-bit or 64-bit program. It supports the following operating systems: Windows (Windows 7, 8, and 10), Windows 7 and Windows 8 on x64

#### AutoCAD With License Code Free Download For Windows

Unsaved AutoCAD Crack For Windows drawings created with different applications can be converted to a single drawing format using CADLink's paperless drawing technology. AutoCAD has version compatibility with other Autodesk products. AutoCAD 2007 can open and be used with earlier versions of AutoCAD. On April 28, 2013, Autodesk announced the release of AutoCAD 2010 for iPad on the iTunes App Store. It is available for devices running iOS 5 or later and supports AutoCAD LT. On December 18, 2013, Autodesk launched the AutoCAD 360 mobile app for iOS devices. In 2013, Autodesk announced AutoCAD for iPad app, a new interface for AutoCAD, that allows the user to access all their drawings on iPad. AutoCAD 2015 includes the new DXF 3D technology which allows exporting from AutoCAD the 3D model of a virtual or real object. The software can display 3D model directly on a screen and allows you to edit and modify the model by rotating it, moving it, zooming it in and out, etc. You can then send the 3D file to a 3D printing service and buy the physical product, or you can save it to a file and continue to modify it in other applications. On August 15, 2016 Autodesk announced the release of Autodesk AutoCAD 2016 for iPad on the iTunes App Store. It is available for devices running iOS 7 or later and supports AutoCAD LT. On January 12, 2017 Autodesk AutoCAD 2017 for iPad was released on the iTunes App Store. In 2017, Autodesk announced the release of Autodesk AutoCAD 2017 for iPhone and Android. In 2017, Autodesk announced the release of Autodesk AutoCAD 2017 for iPad and Android. In 2018, Autodesk announced the release of Autodesk AutoCAD 2018 for iPhone and Android. In 2019, Autodesk AutoCAD 2019 for iPhone and Android was released. Pricing and fees Autodesk AutoCAD 2007 and newer versions are available only on a subscription basis, and the price varies according to software updates and features, the number of users, and user location. Unlike other CAD applications, Autodesk AutoCAD does not have the traditional "free trial" option. The software is always sold, and purchasers are never granted a free trial, a1d647c40b

### **AutoCAD License Key Full For PC [2022]**

Start the program. Go to the desktop and make a shortcut. Right click the shortcut and select properties. Click the compatibility tab. Set the compatibility mode to Windows 10 Home. Open the program's shortcut to the desktop and delete the program folder. Press the keygen. Install Autodesk Autocad version 2017 version (last version). Choose the installation folder. The program will be installed automatically. What's new You can change the working of the command-line with the settings files. You can change the working of the command-line with the settings files. Bug fix The bug fix (automatic switching of the shell) is not. Problems First of all, the installation folder is not changed. (876) Second, the directory of the configuration file is changed. (876) 1. When you start the program, the shortcut will be created. 2. From the shortcut, open the file properties and change the compatibility setting to Windows 10 Home. 3. Delete the "Program Files\Autocad\2017\Autocad\2017 file properties and change the compatibility setting to Windows 10 Home. 6. Install Autocad 2017. 7. Choose the installation folder. 8. Autocad 2017 will be installed automatically. Prerequisites Autocad 2017 on Windows 10 1. Install Autocad on Windows 10. 2. Activate Autocad. 3. Run Autocad. How to uninstall Autocad 2017 Autocad 2017 1. The program should be uninstalled from the system. 2. Double-click the shortcut to start the Autocad. 3. Follow the on-screen instructions. 4. Press "Uninstall". 5. Click "Close". How to use the keygen Autocad 2017 1. The application is downloaded automatically, 2. Follow the on-screen instructions. 3. Press "Next". 4. Unzip the file. 5. Choose the folder where you want to install the software. 6. Enter the installation folder in the

#### What's New In?

Annotation: Add comments to your drawings and keep track of their provenance. (video: 1:03 min.) Markup Assist: Scans of popular input tools such as the ruler, compass, and scale are now saved for importing to future drawings. (video: 1:33 min.) Revit: Revit-based users now get a standalone Revit 2023 installer that contains all the content they need to run Revit 2023. (video: 1:54 min.) New Features in Microsoft Word 2019: Add comments to your documents and keep track of their provenance. (video: 1:13 min.) New Features in Microsoft PowerPoint 2019: Drag and drop files and folders to quickly insert them. Add media from attached USB or CD/DVD drives. Import graphics from a scanned or graphic file. (video: 1:31 min.) New Features in Microsoft Excel 2019: Drag and drop files and folders to quickly insert them. Add media from attached USB or CD/DVD drives. Import graphics from a scanned or graphic file. (video: 1:31 min.) New Features in Microsoft PowerPoint 2019: Drag and drop files and folders to quickly insert them. Add media from attached USB or CD/DVD drives. Import graphics from a scanned or graphic file. (video: 1:31 min.) New Features in PowerPoint 2020: Drag and drop files and folders to quickly insert them. Add media from attached USB or CD/DVD drives. Import graphics from a scanned or graphic file. (video: 1:45 min.) New Features in PowerPoint for Mac 2019: Drag and drop files and folders to quickly insert them. Add media from attached USB or CD/DVD drives. Import graphics from a scanned or graphic file. (video: 1:46 min.) New Features in Excel for Mac 2019: Drag and drop files and folders to quickly insert

them. Add media from attached USB or CD/DVD drives. Import graphics from a scanned or graphic file. (video: 1:44 min.) New Features in Excel 2020: Drag and drop files and folders to quickly insert them. Add media from attached USB or CD/DVD drives. Import graphics from a scanned or graphic file. (video: 1:45 min.) New Features in Excel for Mac

## **System Requirements:**

Windows 7, 8, 8.1, 10. macOS 10.9 or later 2GB of RAM 20GB of free space To install, please download the latest version of the program at Installation Guide: Open the program and select "Install". Unlock the program by entering the unlock code (if you have forgotten your password, see here).

Related links: